## 228. AA Default Konstruktor AA 228.

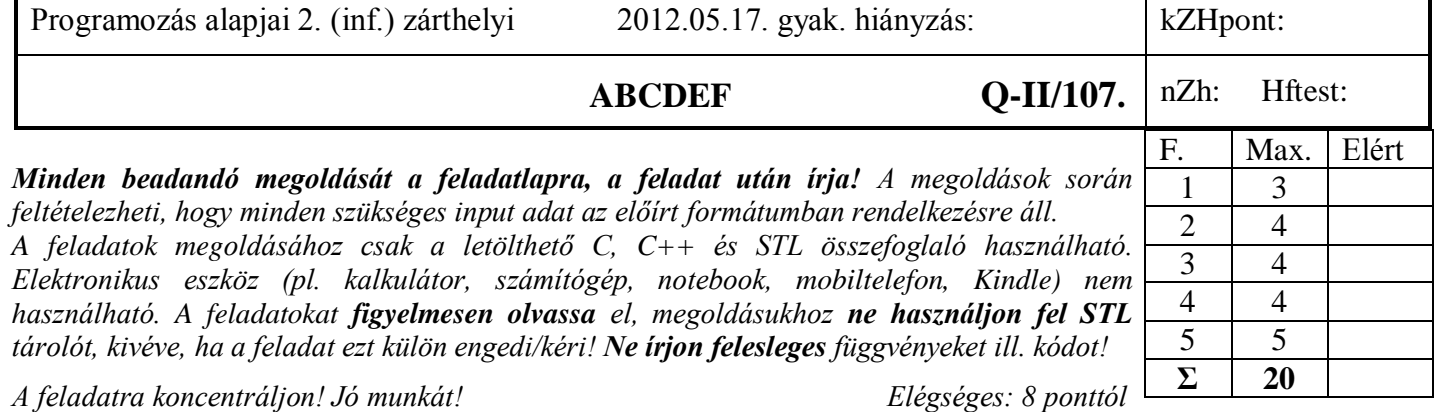

az alábbi program? Válaszához használja a négyzetrácsos területet!

 **virtual void f(int i) { cout << "f"; }**

 **Alap(int i = 9) { cout << i << "k"; } Alap(const Alap&) { cout << "c" << "z";; }**

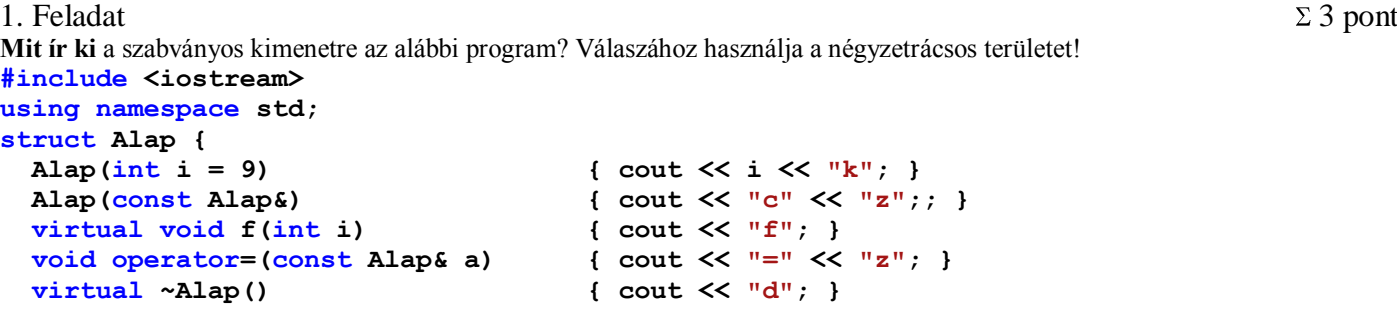

 **void operator=(const Alap& a) { cout << "=" << "z"; } virtual ~Alap() { cout << "d"; } }; struct Uj :public Alap {**   $Uj(int a = 228, char *m = "z")$  { cout <<  $m << "K";$  }  **Uj(const Uj& u) :Alap(u) { cout << "C" << "z"; } void f(int i) { cout << "F" << i; } ~Uj() { cout << "D"; } }; void f(Uj& u) { u.f(9); } int main() { Uj u19(107, "cde"); cout << endl; 9 k c d e K** Alap  $*$ pa = new Uj; cout  $\lt\lt$  endl;  $|9|$  <mark>k</mark> z K **Uj u2 = u19;**  $\text{c} \times \text{c}$  **cout**  $\text{c} \times \text{c}$  $\text{c} \times \text{c}$  $\text{c} \times \text{c}$  $u19 = u2$ ; cout << endl;  $=$  **z pa->f(107); cout << endl;**  $\boxed{\mathbf{F}}$  **1 0 7 f(u19); cout << endl; F 9** delete pa; cout << endl;  $|\mathbf{D}|$  **d } D d D d**

2. Feladat  $\Sigma$  4 pont

**Írjon függvénysablont** (*kivalaszt*), ami egy tárolóból összehasonlítással képes kiválasztani egy adott tulajdonságnak (pl. maximum) megfelelő elemet! Ha több, az adott feltételnek megfelelő elemet talál, akkor az első megfelelőt válassza! A függvény első két paramétere két iterátor, ami kijelöli a jobbról nyílt intervallum kezdetét és végét. A harmadik paraméter pedig egy olyan kétparaméterű függvény vagy függvényobjektum, ami a kiválasztáshoz két elemet összehasonlít. A függvény visszatérési értéke a kiválasztott elemre mutató iterátor. Amennyiben helyesen oldja meg a feladatot, akkor az alábbi kódrészlet a következőt írja ki: **37**

 **int v9[] = { 2, -2, 3, 37, -21, 6, 0}; cout << \*kivalaszt(v9, v9+6, greater<int>()) << endl;**

**Készítsen** egy olyan **generikus függvényobjektumot**, ami alkalmazható lenne a fenti példában a legnagyobb abszolút értékű szám kiválasztására! **Adja meg,** hogy az elkészített függvényobjektum milyen tulajdonságokat (műveleteket) tételez fel a generikus adatról!

Egy lehetséges megoldás:

```
template<typename Iter, class Pred>
Iter kivalaszt(Iter first, Iter last, Pred pred) {
     Iter tmp = first++;
     while (first != last) {
         if (pred(*first, *tmp)) tmp = first;
         ++first;
     }
     return tmp;
}
template<class T>
struct AbsMax {
     bool operator()(T i, T j) {
         return abs(i) > abs(j);
     }
};
A függvényobjektum által feltételezett tulajdonságok:
```
**Van másoló konstruktora és destruktora**, (érték szerint veszi át a paramétert). **Működik rá az** *abs()* függvény.

3. Feladat  $\Sigma$  4 pont

**Deklaráljon** egy verem (*Stack*) szervezésű generikus tárolót, ami tetszőleges számú adatot képes tárolni. A tároló működését úgy alakítsa ki, hogy amennyiben a tároló dinamikus memóriaterületét növelni kell, úgy ne csak 1 adatnak megfelelő mérettel növeljen, hanem a sablon sablonparaméteréként megadott konstansnak megfelelő mérettel. Ezen sablonparaméter alapértelmezett értéke 100 legyen! A tároló rendelkezzen a következő műveletekkel:

- konstruktorok/destruktor
	- paraméter nélküli konstruktor üres tárolót hoz létre;
	- kétparaméteres konstruktor a paraméterként kapott 2 iterátornak megfelelő elemekkel tölti fel a tárolót;
	- *top()* a verem legfelső elemének referenciáját adja; dobjon *std::out\_of\_range* kivételt, ha a verem üres;
- *push()* elemet tesz a verembe;
- *pop()* eldobja a verem legfelső elemét; dobjon *std::out\_of\_range* kivételt, ha üres a verem;
- *swap()* a verem legfelső 2 elemét felcseréli; dobjon *std::out\_of\_range\_kivételt*, ha a veremben 2-nél kevesebb adat van;
- *size()* a tárolóban levő elemek számát adja;
- *empty()* igaz értéket ad, ha a tároló üres.

Az osztályból példányosított objektum legyen átadható érték szerint függvényparaméterként, kezelje helyesen a többszörös értékadást (*s1=s2=s2*)! A *top* tagfüggvény konstans objektumra is működjön!

**Valósítsa** meg az osztály konstruktorait, valamint a *push(), swap() és empty()* metódusokat! Egy lehetséges megoldás:

```
template<class T, size_t inc = 100>
class Stack {
     T *tar;
     size_t msiz;
     size_t siz;
public:
     Stack();
     Stack(const Stack&);
     template <typename Iter> // template paraméter az iterátor típusa
     Stack(Iter first, Iter last);
     Stack& operator=(const Stack&);
     T& top();
     const T& top() const;
     void push(const T&);
     void pop();
     void swap(); 
     int size() const { return siz; }
     bool empty() const { return siz == 0; }
     ~Stack() { delete[] tar; }
};
```

```
// lehetne az osztály dekl.val együtt, de a megodás menetének így jobban megfelel
template<class T, size_t inc>
Stack<T, inc>::Stack(): msiz(0), siz(0) { // konstruktor
    tar = new T[msiz];
}
template<class T, size_t inc>
Stack<T, inc>::Stack(const Stack& s2) { // másoló konstruktor
    tar = NULL;
     *this = s2;
}
template<class T, size_t inc>
template <typename Iter>
Stack<T, inc>::Stack(Iter first, Iter last) :msiz(0), siz(0) { // konstruktor 2 iterátorral
    \tan = new T[msiz];
     while(first != last)
         push(*first++);
}
template<class T, size_t inc>
void Stack<T, inc>::push(const T& e) {
     if (siz == msiz) {
        T *tmp = new T[msiz+inc]; for (size_t i = 0; i < siz; i++)
             tmp[i] = tar[i];
         delete[] tar;
         tar = tmp;
         msiz += inc;
     }
     tar[siz++] = e;
}
template<class T, size_t inc>
void Stack<T, inc>::swap() {
     if (siz = \langle 2 \rangle throw std::out of range("Sor::swap: siz\langle 2! \rangle");
    T tmp = tar[siz-1];
     tar[siz-1] = tar[siz-2];
    tar[siz-2] = tmp;}
// További csoportok megoldásai (pop, top)
template<class T, size_t inc>
T& Stack<T, inc>::top() { 
     if (siz == 0) throw std::out_of_range("Stack::top: empty!");
     return tar[siz-1];
}
template<class T, size_t inc>
const T& Stack<T, inc>::top() const { 
     if (siz == 0) throw std::out_of_range("Stack::top: empty!");
     return tar[siz-1];
}
template<class T, size_t inc>
void Stack<T, inc>::pop() {
     if (siz == 0) throw std::out_of_range("Stack::pop: empty!");
     siz--;
}
```
#### 4. Feladat  $\Sigma$  4 pont

Tételezze fel, hogy a **3. feladat** *Stack* osztálya elkészült, és hibátlanul működik! Ezen osztály **felhasználásával deklaráljon**  *Calculator* osztályt, ami aritmetikai műveleteket tud végezni double típusú adatokkal! A *Calculator* osztály rendelkezzen a következő műveletekkel:

- *store()* adatot ír a *Calculator* veremmemóriájába;
- *print()* kiveszi a veremből a legfelső elemet és kiírja paraméterként kapott *std:ostream*-re;
- *add()* összeadja a verem két legfelső elemét és az eredményt a verem tetejére teszi;
- *sub()* kivonja a verem legfelső elemét az alatta levő elemből és az eredményt a verem tetejére teszi;

Amennyiben a kétparaméteres műveletek esetében kevesebb, mint 2 elem van a veremben, dobjon *std::out\_of\_range* kivételt! Működjön az elvárásoknak megfelelően az alábbi kódrészlet:

#### **Calculator cal**9**; std::cin >> cal**9**; // adatot olvas a Calculator veremmemóriájába std::cout << cal**9**; // kiveszi a Calculator veremmemóriájának legfelső elemét és kiírja**

Ügyeljen arra, hogy a *Stack* osztály metódusai ne legyenek publikusan elérhetők! **Valósítsa** meg a Calculator osztály print() műveletét, valamint a beolvasást a >> operatorral!

```
class Calculator {
     Stack<double> st;
public:
     void store(double x);
     void print(ostream& os);
     void add();
     void sub();
};
void Calculator::store(double x) {
     st.push(x);
}
void Calculator::print(ostream& os) {
     os << st.top();
     st.pop();
}
                                                     // További csoportok megoldásai (add, sub)
                                                     void Calculator::add() {
                                                          double d = st.top();
                                                          st.pop();
                                                          st.top() += d;
                                                     }
                                                     void Calculator::sub() {
                                                          double d = st.top();
                                                          st.pop();
                                                          st.top() -= d;
                                                     }
ostream& operator<<(ostream& os, Calculator& c) {
     c.print(os);
     return os;
}
// További csoportok megoldása (opeartor>>())
istream& operator>>(istream& is, Calculator& c) {
     double d;
     is >> d;
     c.store(d);
     return is;
}
```
5. Feladat  $\Sigma$  5 pont  $\Sigma$  5 pont

Egy többszereplős kalandjátékot szeretnénk modellezni. A játékosok avatarokat (*Avatar*) irányítanak. Egy avatarnak van ereje (*strength, double*), neve (*name, string*). Az avatarok különböző dolgokat (*Item*) tudnak felvenni és tárolni, például gyémántot (*Diamond*), láncfűrészt (*Chainsaw*). Később szeretnénk a modellt több fajta dologgal is bővíteni. Minden dolognak van neve (*name, string*), értéke (*value, double*), és különböző hatással lehetnek más avatarokra. A gyémánt a másik avatár erejét megduplázza, a láncfűrész a másik avatart megöli, stb. Az avatarokat a játékmester (*Master*) ismeri és lépteti, gondoskodik róla, hogy az avatarok találkozzanak, illetve dolgokat vegyenek fel. Egy avatarnál maximum 5 dolog lehet, ha több lenne nála, akkor a legrégebbi dolgot eldobja, az újat megtartja. A tervezőknek speciális avatarjuk (*Immortal*) van, amelyik nem tud meghalni, és tetszőleges számú dolgot birtokolhat. A rendszerben az alábbi műveleteket (tagfüggvényeket) kell megvalósítani:

Avatar 1. setter/getter metódus az erő módosításához

- 2. meghalás: életerő lenullázása (*die*)
- 3. dolog felvétele (*pick*)
- 4. találkozás egy másik avatarral (*meet*); ekkor az avatár az összes tárgyával hatást gyakorol (*affect*) a másikra
- Item 5. hatás egy avatarra (*affect*)
- Master 6. új avatar felvétele (newAvatar)
	- 7. halott avatarok elhamvasztása (deleteAvatar)

## **Feladatok:**

- **Tervezzen** egy OO modellt a problémának megfelelően, amelyben van *Avatar, Immortal, Item, Diamond, Chainsaw*,  $\bullet$ *Master* és könnyen bővíthető újabb típusú avatarokkal és dolgokkal, amikben dinamikus memóriakezelés is lehet. **Rajzolja fel** a modell osztálydiagramját! **Használja** a dőlt betűs neveket! Jelölje a láthatóságokat is!
- **Deklarálja** az objektumokat C++ nyelven!

**Implementálja** (valósítsa meg) az *Avatar* és *Item* objektumok die(), pick(), meet(), és affect () tagfügvényét! A megoldáshoz **Használhat** STL tárolókat, algoritmusokat is!

## Osztálydiagram:

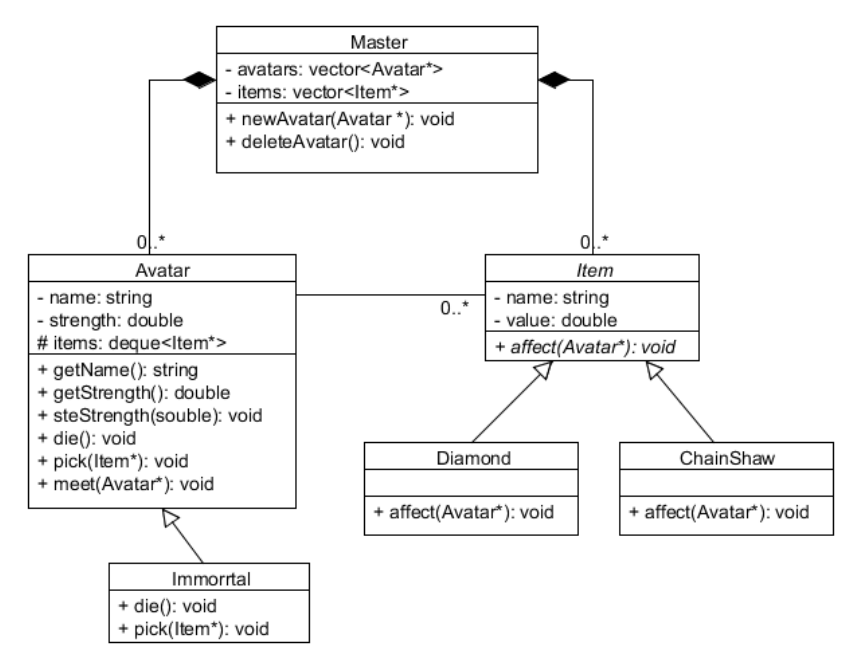

A Master és az Item között nincs feltétlenül kompozíció (tartalmazás) típusú kapcsolat. Jó modell lehet az is, ha az Avatar és az Item között építünk ki tartalmazás típusú kapcsolatot.

```
Osztályok deklarációja (include nem kell):
class Master {
private:
     vector<Avatar*> avatars;
     vector<Item*> items;
public:
     void newAvatar(Avatar* avatar);
     void deleteAvatar();
};
class Avatar {
private:
     string name;
     double strength;
protected:
     deque<Item*> items;
public:
     double getStrength() const;
     string getName() const;
     void setStrength(double value);
     virtual void die();
     virtual void pick(Item* item);
     virtual void meet(Avatar* other);
     virtual ~Avatar();
};
                                             class Immortal :public Avatar {
                                             public:
                                                   void die();
                                                   void pick(Item* item);
                                             };
                                             class Item {
                                             private:
                                                   string name;
                                                   double value;
                                             public:
                                                   virtual ~Item();
                                                   virtual void affect(Avatar* avatar) = 0;
                                             };
                                             struct Diamond : Item {
                                                   void affect(Avatar* avatar);
                                             };
                                             struct Chainsaw : Item {
                                                   void affect(Avatar* avatar);
                                             };
```
# 228. AA Default Konstruktor AA 228.

Implementációk:

```
void Avatar::die() {
     setStrength(0);
}
void Avatar::pick(Item* item) {
     if (items.size() >= 5) 
         items.pop_front();
     items.push_back(item);
}
void Avatar::meet(Avatar* other) {
     for (deque<Item*>::iterator it = items.begin(); it != items.end(); ++it)
         (*it)->affect(other);
}
Az alábbiakat nem kellett megvalósítani, de a további megértéshez segíthetnek:
void Immortal::die() {} // nem fog meghalni
void Immortal::pick(Item* item) { items.push_back(item); }
void Master::newAvatar(Avatar *av) { avatars.push_back(av); } 
void Master::deleteAvatar() { // halottak hamvasztása
    for(vector<Avatar*>::iterator it = avatars.begin(); it != avatars.end(); ) {
         if ((*it)->getStrength() == 0) {
             delete *it;
             it = avatars.erase(it);
         } else it++;
     }
}
struct Chainsaw : Item {
     void affect(Avatar* av) { av->die(); }
};
```